## Instructions How To Use A Printer In Minecraft Furniture Mod >>>CLICK HERE<<<

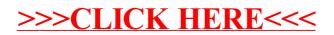